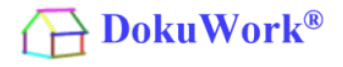

Beschreibung der nachträglichen Trennung des Datenpfades vom Programmpfad.

Die kostenlose Einzelplatzversion wird laut Standard-Vorgabe immer in das Verzeichnis "C:\Programme\DokuWork" installiert. Sowohl alle Programmbestandteile, als auch die gesamte Datenhaltung liegen üblicherweise in diesem Ordner.

Eine nachträgliche Trennung, d.h. die Überführung der Datenhaltung ist jederzeit möglich. Alle Dateien und Verzeichnisse der Datenhaltung (Datenbank, Datensicherungen, E-Mails und Dokumente) sind immer relativ vom Standort der Datenbank abgelegt.

D.h. der Standort der Daten-Datenbank (DOWdat02.mdb) bestimmt auch den Standort aller Verzeichnisse (Dokumente, Datensicherung usw.).

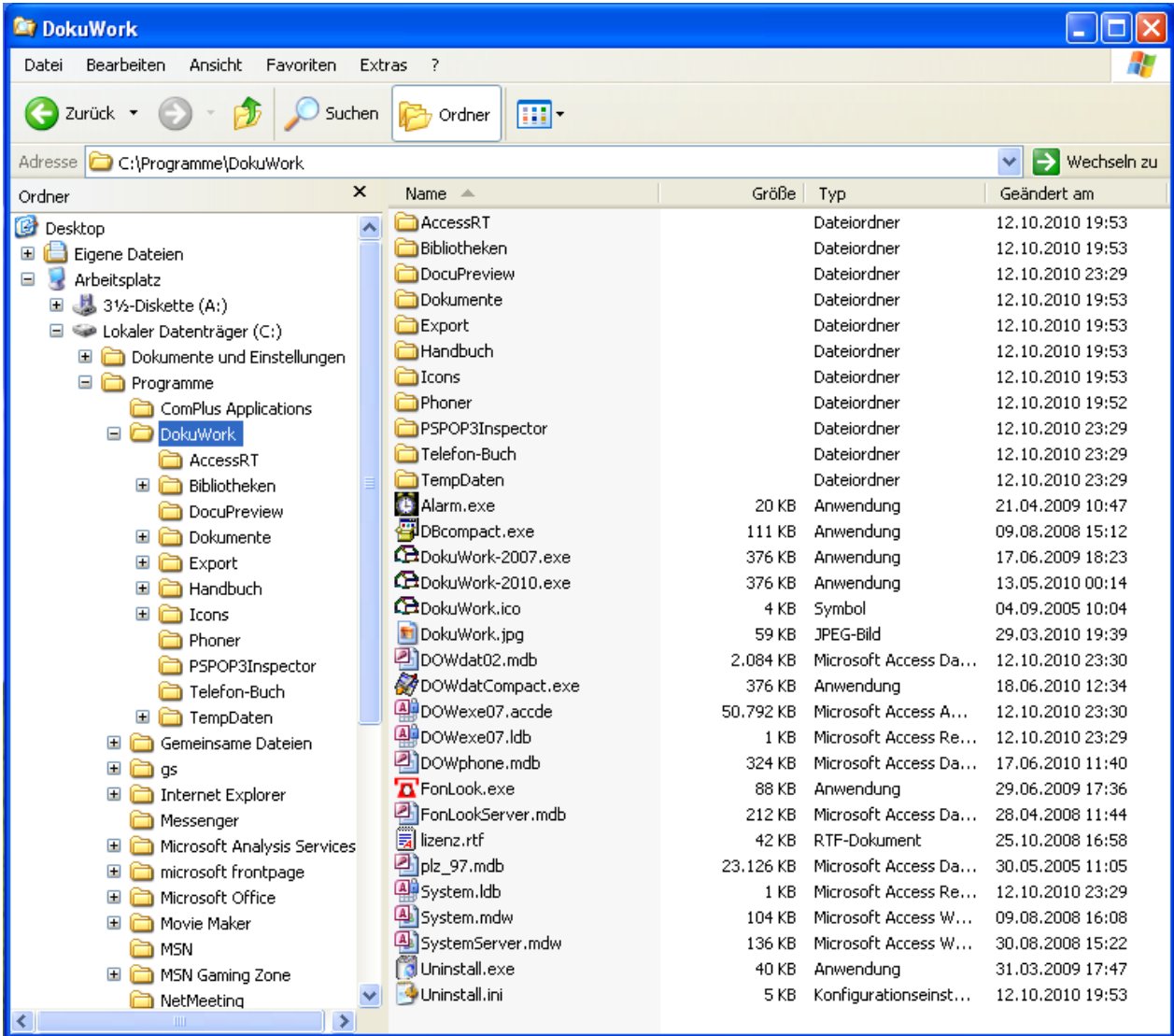

Ursprüngliches Gesamtverzeichnis der Installation (Datenhaltung und Programm zusammen)

## Vorgehensweise zur Aufteilung :

Zuallererst erstellen Sie bitte eine Sicherungskopie des gesamten Installationsverzeichnisses (im Beispiel ..C:\Programme\DokuWork").

1.) Starten Sie DokuWork und löschen Sie den Eintrag "Daten-Pfad" in den Programmeinstellungen.

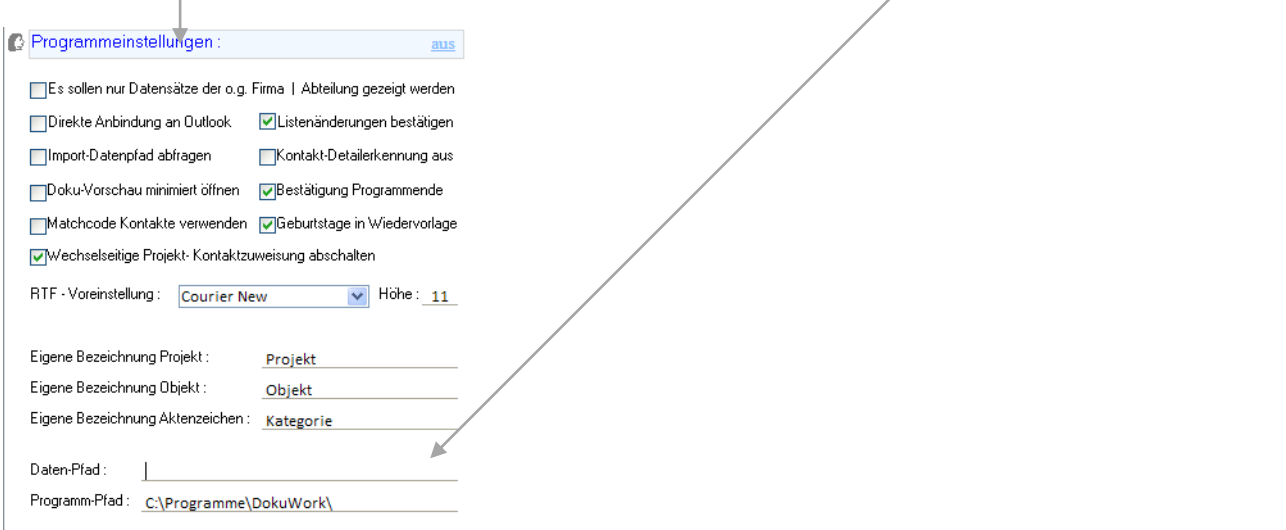

Schließen Sie das Programm anschließend mit Klick auf das "X" rechts oben und nicht mit Klick auf "Beenden".

- 2.) Erstellen Sie das gewünschte Zielverzeichnis der Datenhaltung (im Beispiel "C:\Daten-DokuWork".
- 3.) Verschieben Sie die Bestandteile der Datenhaltung ins neue Verzeichnis.

Datensicherung **Dokumente Export** Handbuch Icons Telefon-Buch

DokuWork®

DOWdat02.mdb DOWphone.mdb FonLookServer.mdb Plz\_97.mdb

4.) Starten Sie DokuWork neu und binden Sie die Daten-Datenbank neu ein (im Beispiel die Datenbank "DOWdat02.mdb" aus dem Verzeichnis "C:\DokuWork-Daten".

**Wichtiger Hinweis :** Alle Dokumente, die Verknüpfungen auf Dateiablagen im alten Pfad beinhalten, finden diese Verlinkung nach der Verschiebung nicht mehr. Zum Beispiel sind in Word-Serienbriefen die zugewiesenen Datenquelldateien (Excel-Datei) unter dem ursprünglichen Standort nicht mehr auffindbar.

Pfungstadt, 15.10.2010 SK ImmoSoft GmbH

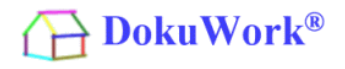

Neues Verzeichnis der Datenhaltung (Datenhaltung und Programm getrennt)

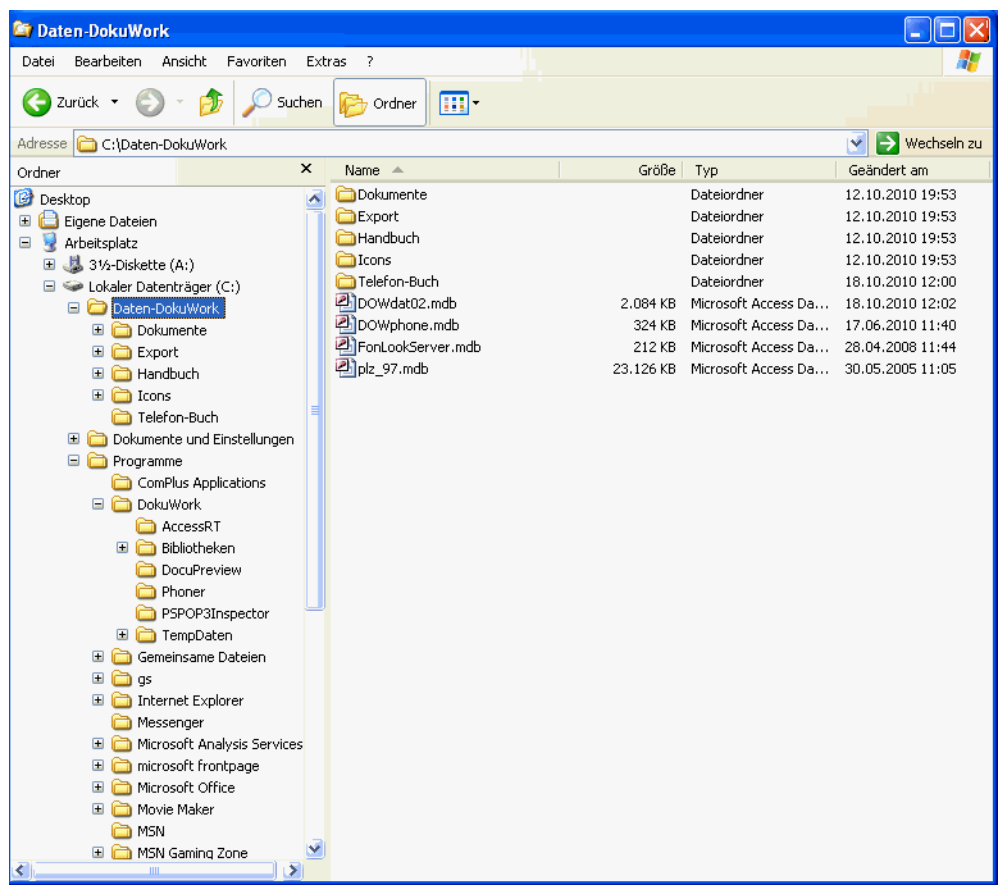

"Rest-" Verzeichnis des Programmbestandteils (Datenhaltung und Programm getrennt)

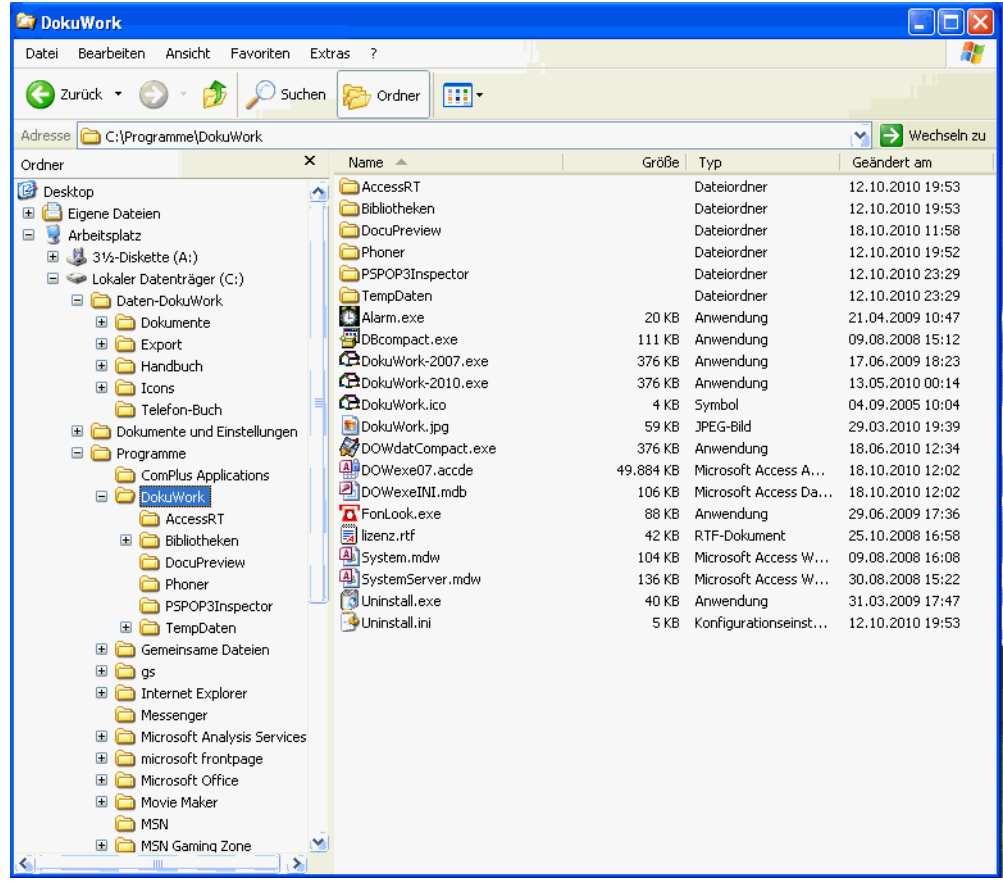